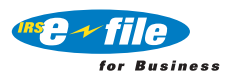

- **Q** What types of tax returns can be filed electronically?
- **A** The IRS e-file for Business program offers several electronic filing options for Employment Tax Returns (Forms 940 & 941). Form 941 can be filed electronically, online, or through the 941 TeleFile program. Certain information returns can be filed electronically using the FIRE (File Information Returns Electronically) system. FIRE is dedicated exclusively to the filing of Forms 1042-S, 1098, 1099, 5498, 8027, W-2G, and QWF (Questionable Forms W-4).

Form 1065, U.S. Return of Partnership Income can also be filed electronically. The IRS accepts all related forms and schedules electronically with the exception of Form 8873, Extraterritorial Income Exclusion and Form T, Forest Activities Schedule.

- **Q** What are some of the benefits of using e-file for Business?
- **A** IRS e-file for Business products offer the same valuable features and benefits as the individual e-file program acknowledgment of receipt, saves time and money, creates less paperwork, and is fast, and accurate.
- **Q** How can I get involved?
- **A** Check with your tax software developer to see what e-file for Business software features and services they offer. You may be able to buy a "bundled" software package that will allow you to prepare and file your clients' individual and business returns electronically.
- **Q** How do I find out what companies are offering e-file for Business software products and/or services (such as transmission services)?
- **A** Visit the listing of "Approved IRS e-file for Business Providers" located at **www.irs.gov.** Click on IRS e-file. Please check back often as the list is frequently updated as more providers are added.
- **Q** Do I need to fill out a Form 9041, Application/Registration for Electronic/Magnetic Media Filing of Business Returns, to participate in the e-file for Business programs?
- **A** Yes, in most cases. Program participants (with the exception of businesses applying for a personal identification number (PIN) in order to file their return through the 941 Online Filing Program), should submit a Form 9041, Application/Registration for Electronic/Magnetic Media Filing of Business Returns, to the IRS Electronic Filing Help Desk at the Austin Service Center (AUSC).
- **Q** How does a business apply to participate in the 941 Online Filing Program?
- **A** Interested businesses should contact the 941 Online Filing provider of their choice, and complete the provider's registration and application process. The provider will electronically transmit the application to the IRS, and a PIN will be mailed to the business's representative. To view a listing of Approved IRS e-file for Business Providers, visit the IRS website at **www.irs.gov.** Click on IRS e-file.
- **Q** How can I get more information on the Form 9041 application process?
- **A** Contact the IRS Electronic Filing Help Desk: Internal Revenue Service Austin Service Center Electronic Filing Help Desk P.O. Box 1231 Attn: E-file Unit Stop 6380 AUSC Austin, TX 78767

Department of the Treasury<br>
Or telephone - (512) 460-8900 (Not Toll Free)

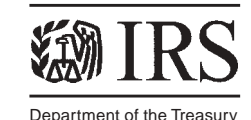

**Internal Revenue Service** Publication 3910 (11-2001)

Catalog Number 32767Q **www.irs.gov**

- **Q** How do I apply to file information returns, Forms 1042-S, 1098, 1099, 5498, 8027, W-2G and QWF electronically/ magnetically?
- **A** You are required to submit Form 4419, Application for Filing Information Returns Magnetically/Electronically, to request authorization to file Information Returns with IRS/MCC. Upon approval, a five-character alpha/numeric Transmitter Control Code (TCC) will be assigned. Form 4419 should be submitted to IRS/MCC at least 30 days before the due date of the returns for current year processing.
- **Q** Where do I send Form 4419, Application for Filing Information Returns Electronically or Magnetically?
- **A** Send the application Form 4419 to: Internal Revenue Service Martinsburg Computing Center Information Reporting Program 230 Murall Drive Kearneysville, WV 25430
- **Q** If a business filed electronically using the 941e-file program, can the business also make electronic payments?
- **A** Yes. All federal tax payments can be made electronically by individual and business taxpayers through the Electronic Federal Tax Payment System (EFTPS). You may use EFTPS-Direct or EFTPS-Through a Financial Institution to make your tax payments. To use the system you must first enroll. Businesses may enroll using Form 9779 EFTPS Business Enrollment Form and individuals may enroll using Form 9783 EFTPS Individual Enrollment Form. When you enroll in EFTPS-Direct you can now use EFTPS-OnLine to make all federal tax payments through the Internet. To use EFTPS-OnLine you will need a Password. You will receive instructions on how to obtain your Internet Password in your Confirmation/Update Package when your enrollment is complete.
- **Q** How do I enroll in EFTPS?
- **A** To receive more information or to receive an EFTPS enrollment form, contact EFTPS Customer Service at 1-800-945-8400 or 1-800-555-4477

1-800-945-8900 or 1-800-733-4829 (TDD Hearing-Impaired)

1-800-945-8600 or 1-800-244-4829 (Espanol).

Or visit **www.eftps.gov** and enroll on-line.

- **Q** Where can I find more information on the e-file for Business programs?
- **A** Visit the IRS Web site at **www.irs.gov.** Click on IRS e-file, which will take you to specific information pertaining to IRS e-file for Business programs.
- **Q** What are some of the future plans for e-file for Business?
- **A** Corporate e-file Program: The IRS is in the process of building a Corporate Tax Return (Forms 1120/1120S) e-file program. The program will be written in XML and implementation is planned for January 2003. Upon completion, the 1120 e-file program will have file and pay capability, and will have the same error codes as the e-file for individuals and e-file for business products.